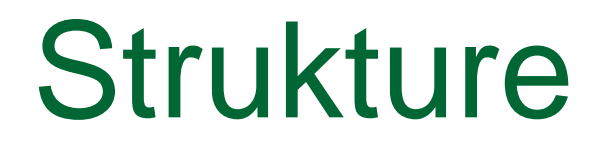

nastavak

#### **Primjer korištenja tipa union**

**Ispis binarnog prikaza (u računalu) realnog broja** tipa double.

#include <stdio.h>

typedef union { double d; int i[2]; } Double\_bits;

# Primjer korištenja tipa union (2)

void prikaz\_int(int broj)

```
int bit, i;
unsigned mask;
mask = 0x1 \leq 31;
```
{

```
for (i = 1; i <= 32; ++i) {
  bit = broj & mask ? 1 : 0;
  printf("%d", bit);
  if (i \frac{9}{4} == 0) printf("");
  mask \gg = 1;
}
```

```
Primjer korištenja tipa union (3)
  printf("\n");
  return;
}
void prikaz_double(double d)
{
  Double bits u;
  u.d = d;
  printf(" 1. rijec: ");
  prikaz_int( u.i[0] );
   printf(" 2. rijec: ");
  prikaz_int( u.i[1] );
  return;
```
# **Primjer korištenja tipa union (4)**

**Ispis binarnog prikaza (u računalu) realnog broja** tipa double.

```
int main(void)
{
  double d;
  printf(" Upiši realni broj: ");
  scanf("%lf", &d);
  printf(" Prikaz broja %10.3f u računalu:\n", d);
  prikaz_double(d);
  return 0;
```
# Polja bitova

- Polja bitova (*bit–fields*) omogućavaju rad s pojedinim bitovima unutar jedne riječi u računalu.
- **Polje bitova je skup susjednih bitova u sklopu** jedne memorijske jedinice (riječi).
- Može se proširiti na više susjednih riječi spremanje "u bloku".
- **Upotreba:** 
	- spremanje 1-bitnih zastavica (*flag*) u jednu riječ
	- komunikacija s vanjskim uređajima treba postaviti ili očitati samo dijelove riječi.

# Deklaracija polja bitova

■ Opći oblik deklaracije polja bitova sličan je deklaraciji strukture:

```
struct ime { /* ili union ime */
```

```
…
tip_polja ime_polja: broj_bitova;
```

```
};
```
…

- Ograničenja (svi detalji ovise o implementaciji): **u** tip\_polja mora biti: int (može i unsigned)
	- ime\_polja je identifikator
	- broj\_bitova mora biti nenegativan cijeli broj
	- nula ima posebno značenje.

# Polja bitova - primjer

```
#include <stdio.h>
int main(void) {
  struct primjer {
    unsigned int a : 5;
    unsigned int b : 5;
    unsigned int c : 5;
    unsigned int d : 5;
  \}; struct primjer v = \{1, 2, 3, 4\};printf("v.a = %d, v.d = %d\n", v.a, v.d);
  printf("sizeof(v) = %u\n", sizeof(v));return 0;
```
# Neimenovani članovi polja bitova

- Raspored polja unutar riječi može se kontrolirati korištenjem neimenovanih članova pozitivne duljine unutar polja.
- **Primjer:**

};

struct primjer {

```
unsigned int prva_cetiri : 4;
unsigned int : 24;
unsigned int zadnja_cetiri : 4;
```
# Neimenovani članovi polja … (2)

**Primjer. Neimenovani član duljine 0 bitova** "tjera" prevoditelj da sljedeće polje smjesti u sljedeću računalnu riječ.

#### **Primjer:**

- struct primjer {
	- unsigned int a : 5;
	- unsigned int b : 5;
	- unsigned int  $: 0;$
	- unsigned int d : 5;
- $\};$  struct primjer  $v = \{1, 2, 3\};$
- $printf("sizeof(v) = %u\n', sizeof(v));$

# Strukture koje sadrže pokazivače

- Pokazivač na objekt nekog tipa smije biti član strukture.
- Dozvoljeno je da pokazivač, koji je član strukture, "pokazuje" na istu takvu strukturu, tj. da struktura sadrži pokazivač na "samu sebe".
- Strukture koje sadrže jedan ili više članova koji su pokazivači na strukturu istog tipa (strukturu koja ih sadrži) zovu se **samoreferentne** (samoreferencirajuće, rekurzivne) strukture.

#### Samoreferentne strukture

```
Primjer:
   struct studenti {
         char *ime;
         char *prezime; et al. et al. et al. et al. et al. et al. et al. et al. et al. et al. et al. et al. et al. et a
         int ocjene[6];
         struct studenti *sljedeci; < dio za vezu
   };
```
- Za članove koji su pokazivači na strukturu istog tipa obično se koriste standardna imena koja sugeriraju značenje: next, sljed, link, veza, …
- Samoreferentne strukture koristimo za implementaciju tipova podataka kao što su vezane liste i stabla.

# Samoreferentne strukture (2)

Primjer:

```
struct list {
```

```
int data;
```

```
struct list *next
```

```
};
```
 Samoreferentne strukture uobičajeno se grafički prikazuju na sljedeći način:

struktura **list**

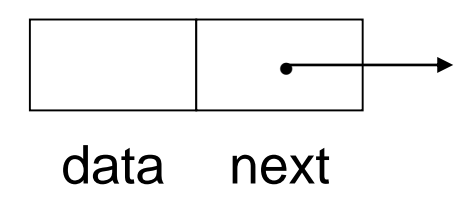

#### Povezivanje podataka

- struct list a, b, c; a.data  $= 1$ ;  $b.data = 2$ ; c.data  $= 3$ ;  $a.next = b.next = c.next = NULL;$
- Grafički prikaz (nakon pridruživanja):

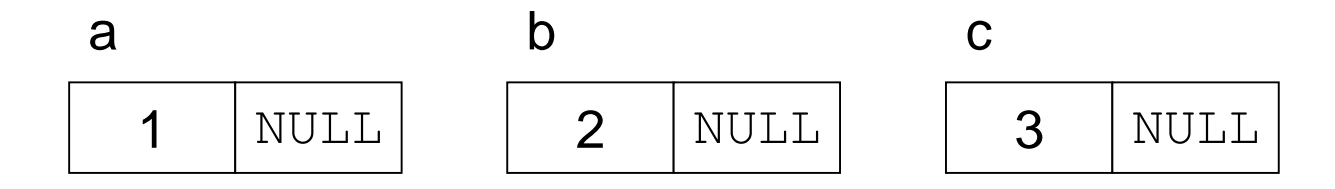

#### Povezivanje podataka (2)

 $a.next = 8b$ ;  $b.next = &c$ 

Grafički prikaz (nakon povezivanja):

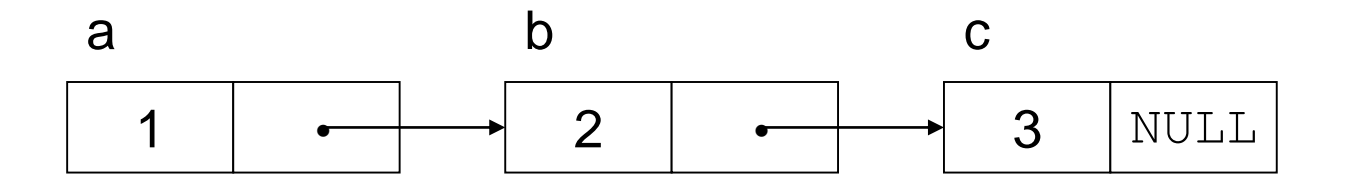

- a.next -> data ima vrijednost 2.
- a.next -> next -> data ima vrijednost 3.

#### Vezane liste

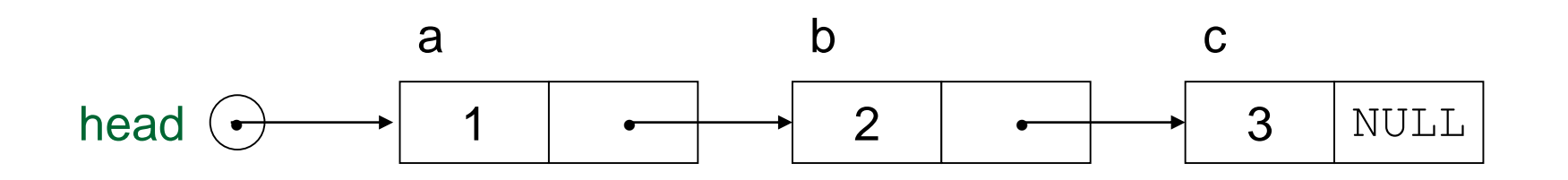

**Pokazivač** head adresira prvi element liste: head =  $\&a$ Primjer: Što će biti rezultat izvršavanja sljedećih naredbi:  $a.next = 8b$ ;  $b.next = &c$  $a.next = b.next;$ 1 | a 2 b 3 NULL c head

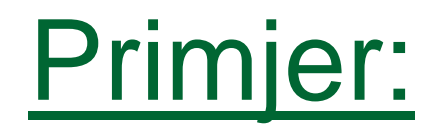

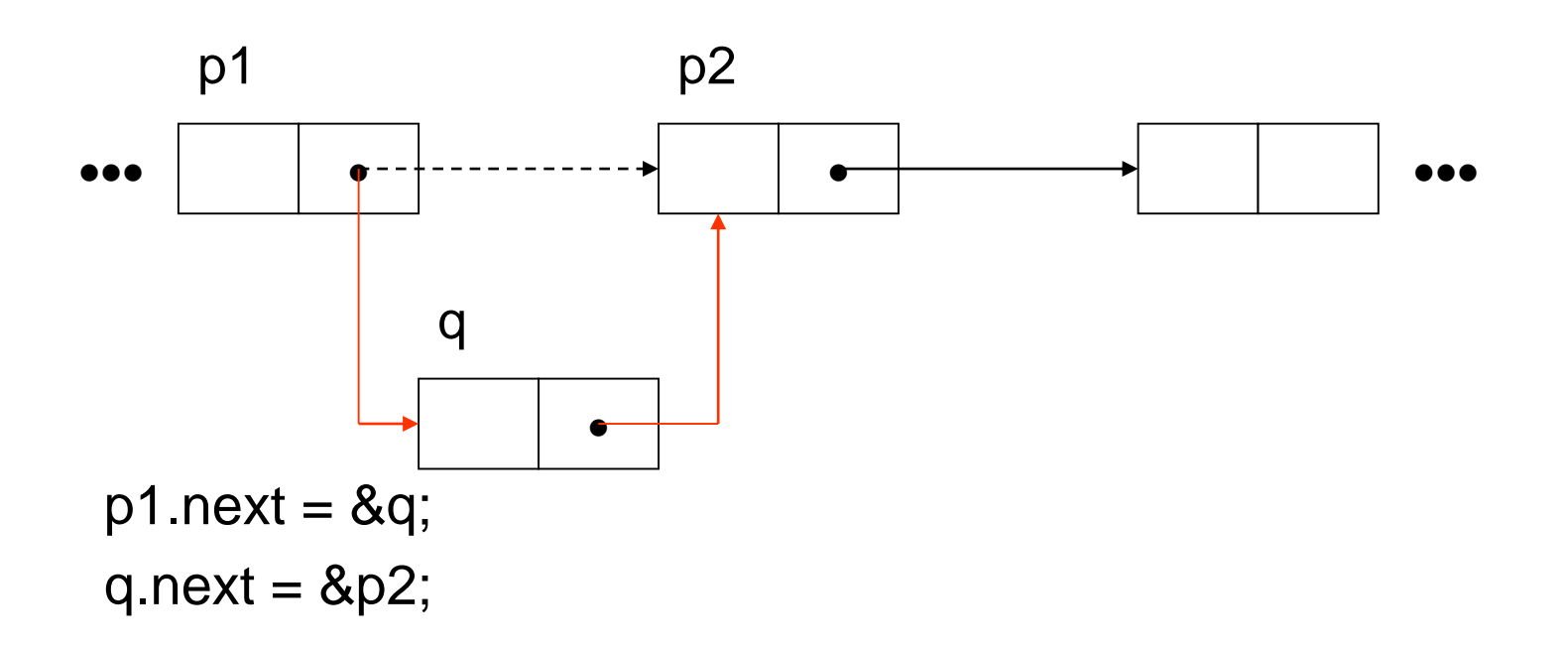

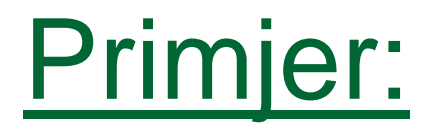

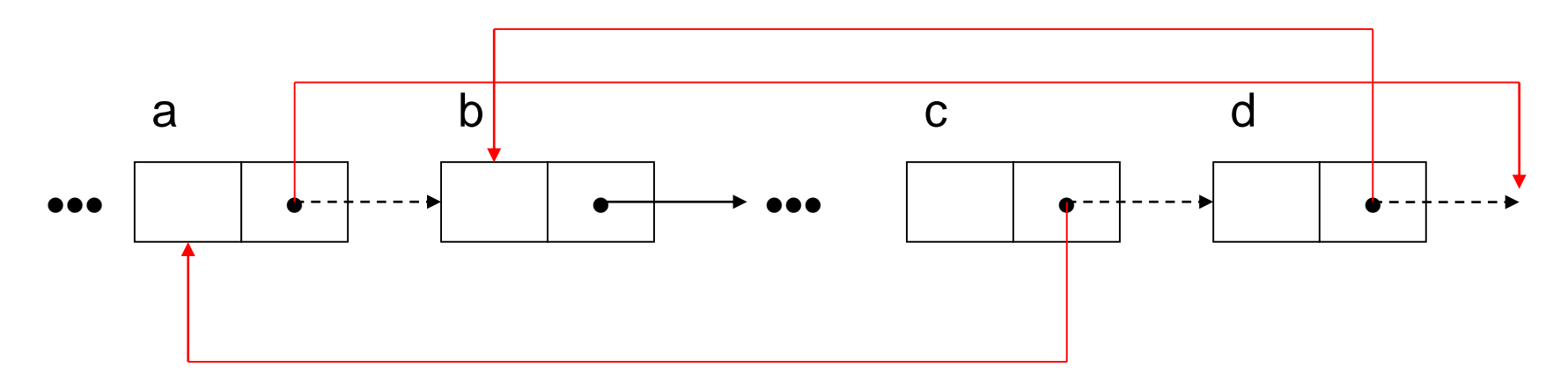

 $a.next = d.next;$  $d.next = 8b;$  $c.next = & a;$ 

# Operacije nad vezanim listama

- Osnovne operacije nad listama su
	- **Executa** kreiranje
	- brojanje elemenata
	- pretraživanje
	- konkatenacija (spajanje) dvaju listi
	- dodavanje novog elementa u listu
	- brisanje (izbacivanje) elemenata
	- sortiranje…
- U sljedećim primjerima implementirat ćemo neke od navedenih operacija.

#### Kreiranje liste

struct list{ /\* Ovo je element liste. \*/ int value; struct list \*next; }; int main () {  $struct$  list \*head =  $NULL$ , \*list\_ptr; int  $n, i;$ printf(" Učitaj broj elemenata liste:"); scanf("%d", &n);

# Kreiranje liste (2)

```
for (i=0; i < n; i++){
    list\_ptr = (struct list*) malloc(sizeof(struct list));
    list ptr -> next = head;
    head = list_ptr;
```

```
printf ("Učitaj element liste:");
scanf ("%d", &list_ptr -> value);
```
#### Ispis liste

```
list_ptr = head;
```

```
which is the <b>(list\_ptr != NULL)</b>printf ("%d\n", list_ptr -> value);
     list<sub>_p</sub>tr = list_ptr -> next;
}
return 0;
```
#### Primjer:

■ Pretvaranje stringa u vezanu listu (string\_to\_list) te ispis liste (print\_list) i broja elemenata liste (count) – sve navedene funkcije su rekurzivne.

```
int main ()
{
```

```
struct list *h;
```

```
h = string_to_list("Dobar dan");
print_list(h);
printf("Broj elemenata liste: %d\n", count(h));
```

```
return 0;
```
# Funkcija string to list

```
struct list *string_to_list(char *s)
```

```
struct list *head;
```
{

}

```
if(s[0] == '0')return NULL;
else{
     head = (struct list*) malloc(sizeof(struct list));
     head \rightarrow value = s[0];
     head \rightarrow next = string to list(s+1);
     return(head);
```
#### Funkcija print list

```
void print_list (struct list *head)
{
  if(head == NULL)printf("NULL\n");
  else{
       print(f'''%c \rightarrow", head -> value);
       print_list(head -> next);
   }
```
#### Funkcija count

```
int count (struct list *head)
{
  if(head == NULL)return 0;
  else
      return(1 + count(head->next));
```
#### Pretraživanje

 Napravite i iterativnu i rekurzivnu verziju funkcije int trazi (struct list \*head, int *podatak*); koja vraća 1 ili 0 u ovisnosti o tome nalazi li se traženi *podatak* (vrijednost) u listi ili ne.

# Dodavanje novog elementa

```
/* Na početak liste: */
typedef struct list* link;
```

```
link dodaj_na_pocetak (link head, link a){
  a \rightarrow next = head;
  head = a;
   return (head);
}
   ……
  a = (link)malloc(sizeof(struct list)); \prime^* if(a == NULL) ... \prime/
  printf ("Ucitaj element:");
   scanf ("%d", &a -> value );
  list_ptr = dodaj_na_pocetak (head, a);
```
#### Dodavanje novog elementa

```
/* Na kraj liste: */
void dodaj_na_kraj (link a){
   list ptr = head;
   while (list_ptr -> next != NULL)list<sub>_ptr</sub> = list_ptr -> next;
```

```
list_ptr -> next = a;
a \rightarrow next = NULL;
```

```
……
a = (link)malloc(sizeof(struct list));
printf ("Učitaj element:");
scanf ("%d", &a->value);
dodaj_na_kraj (a);
```
# Spajanje lista

{

}

void concatenate(struct list \*a, struct list \*b)

```
if(a -> next == NULL)a \rightarrow next = b;
else
   concatenate(a \rightarrow next, b);
```
# Brisanje liste

typedef struct list \* link;

```
link delete(link p)
```
{

```
link pom;
which while(p != NULL) {
     pom = p;
     p = p \rightarrow next;free(pom);
}
return p;
```

```
head = delete(head);
```